## **Funktionsumfang**

- Bild(er) öffnen
- Ordner auswählen
- Metadaten öffnen (als XML Format)
- Speichern (Metadaten ins Bild speichern)
- Speichern unter (neues Bild erstellen und Metadaten ins Bild speichern)
- Vorschau speichern
- Metadaten speichern unter (Metadaten werden als XML gespeichert)
- Email (Bild versenden via. Email)
- Senden (Bilder Übertragung via. SFTP, SCP, HTTP-POST)
- Bilder verkleinern
- Rückgängig machen
- Wiederherstellen
- Ausschneiden
- Kopieren
- Einfügen
- Bild beschneiden
- Vorschaubild löschen
- Metadaten zurücksetzen
- Galerie leeren
- Alles zurücksetzen
- Bild(er) löschen
- Galerie aktualisieren
- Verkleinern
- Vergrössern
- Aktuelle grösse
- Grösse anpassen
- Rechts drehen
- Links drehen
- Horizontal spiegeln
- Vertikal spiegeln
- Bild automatisch verbessern
- Rote Augen automatisch korrigieren
- Miniaturbilder Größe einstellen
- Bilder in die Galerie hinzufügen
- Metadaten bearbeiten
- GPS Daten auf der Karte anzeigen
- Adress Suche
- Koordinaten Suche
- Standort anzeigen
- Exif Daten anzeigen
- Iptc Daten anzeigen
- Bild(er) Drag&Drop in Miniaturbilder Galerie
- Bild Drag&Drop aus Internetbrowser
- Bild Drag&Drop auf Applikation-Icon
- Bild Öffnen mit... (OS Funktion)
- Doppelklick auf das Bild Vorschauanzeige
- Doppelklick auf das Bild in Vorschau, Bild bearbeiten (Adjust, Effects, Deatils)

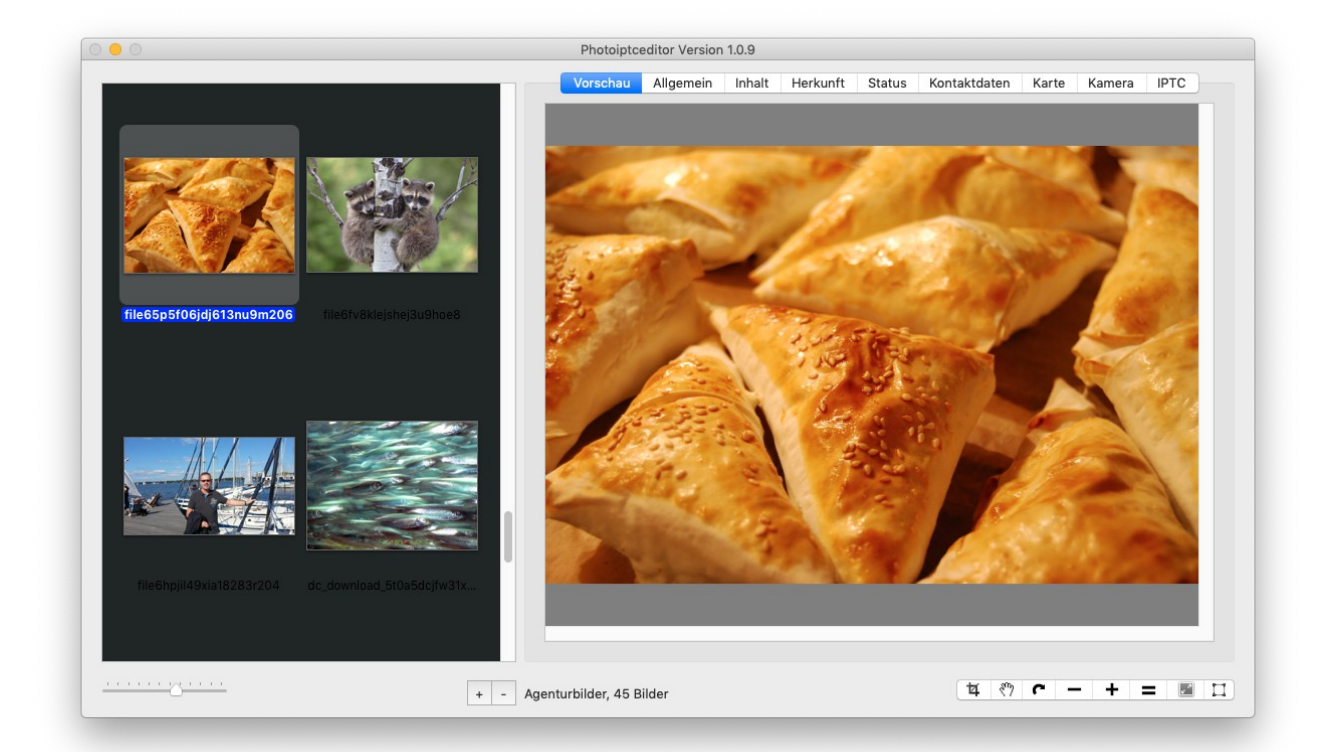

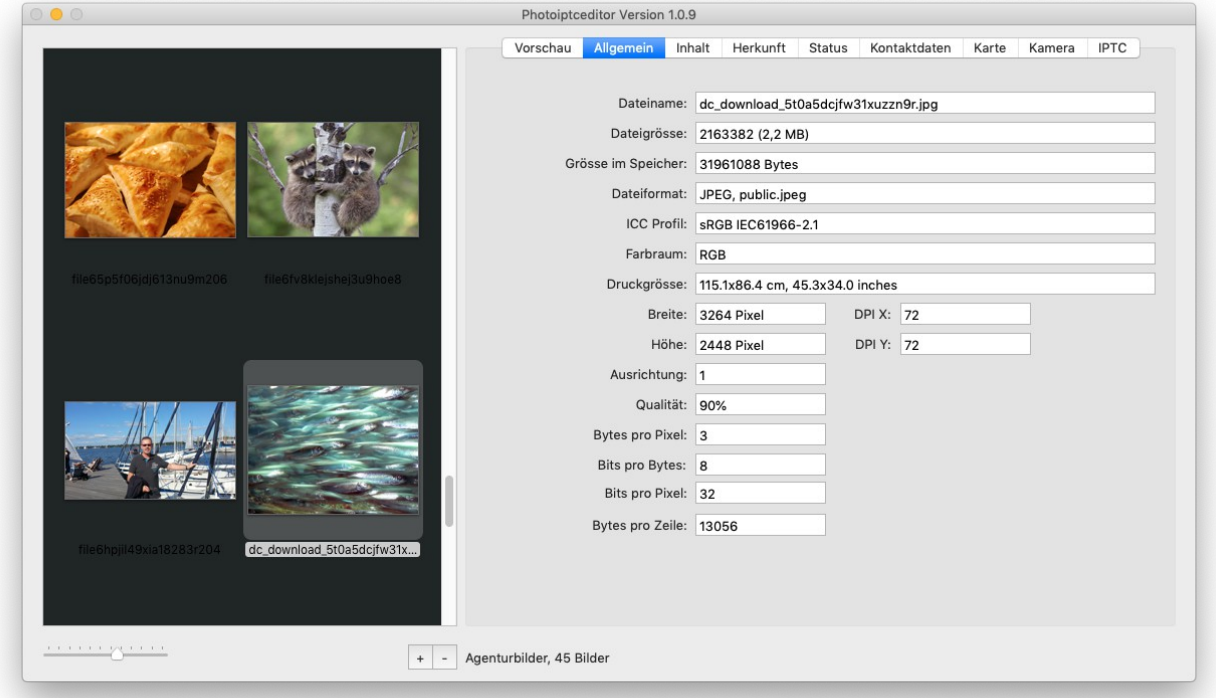

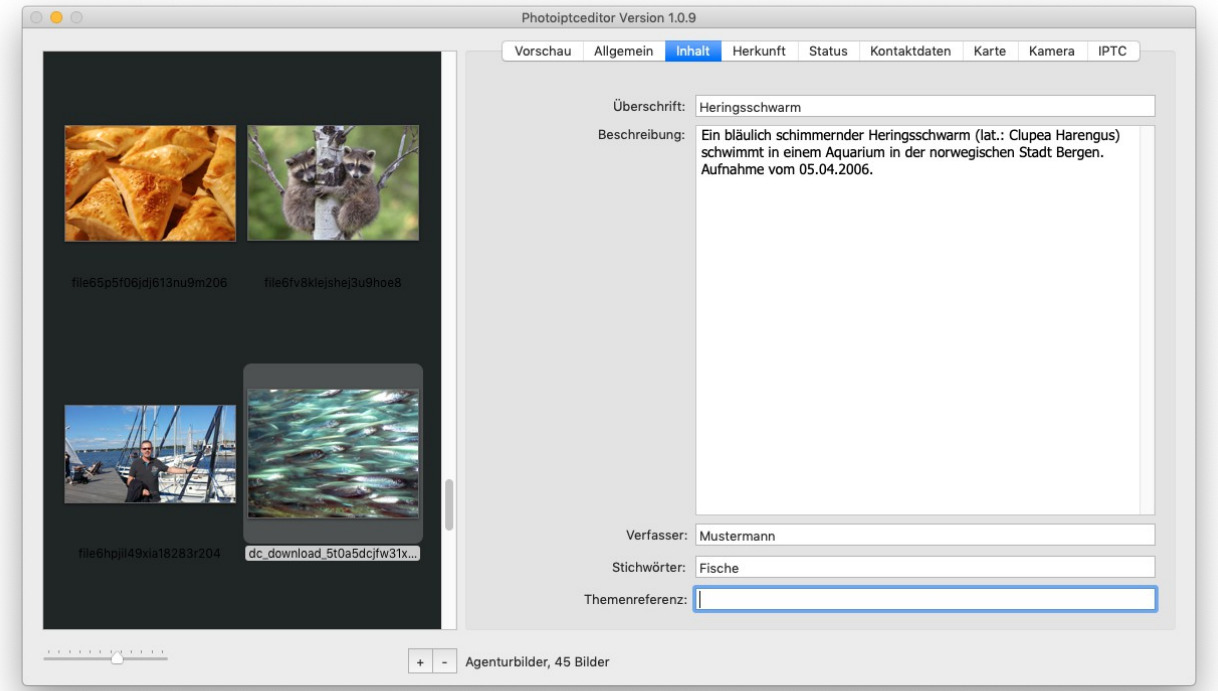

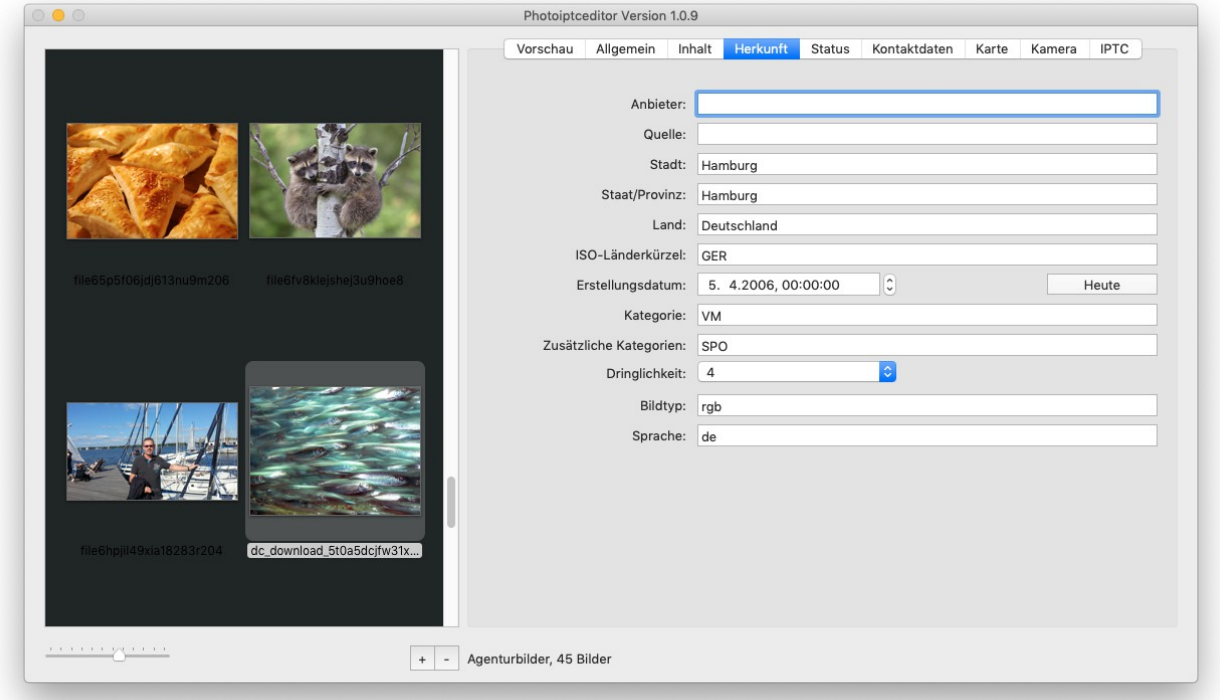

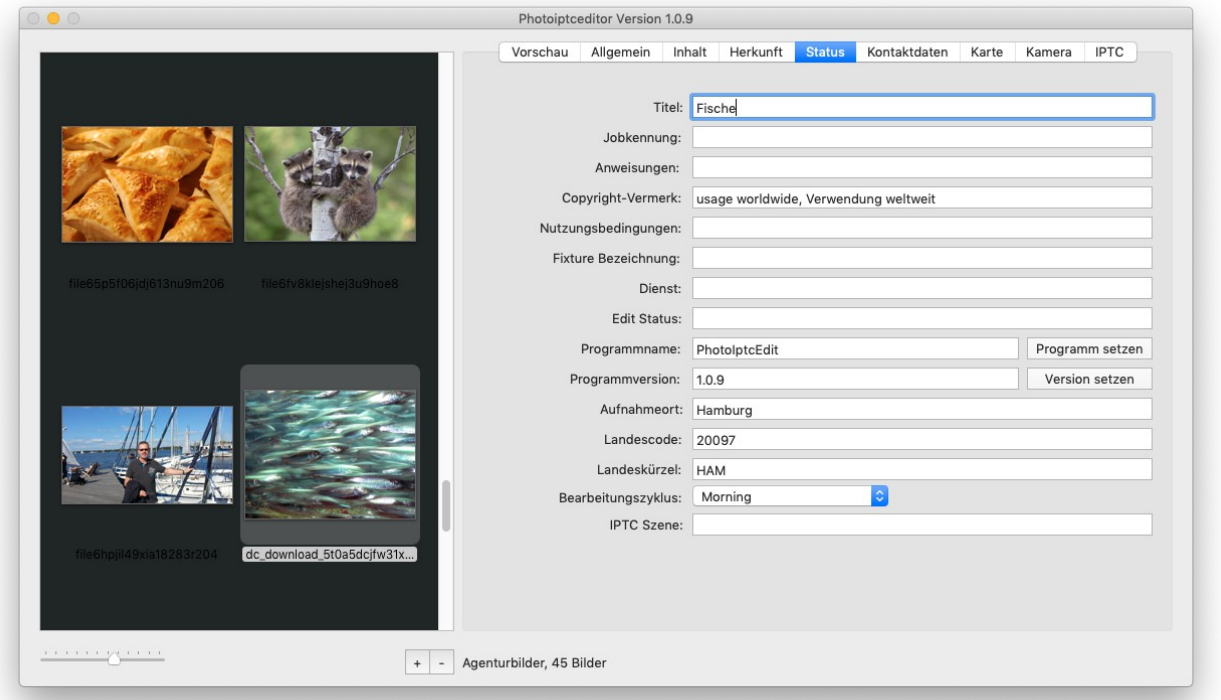

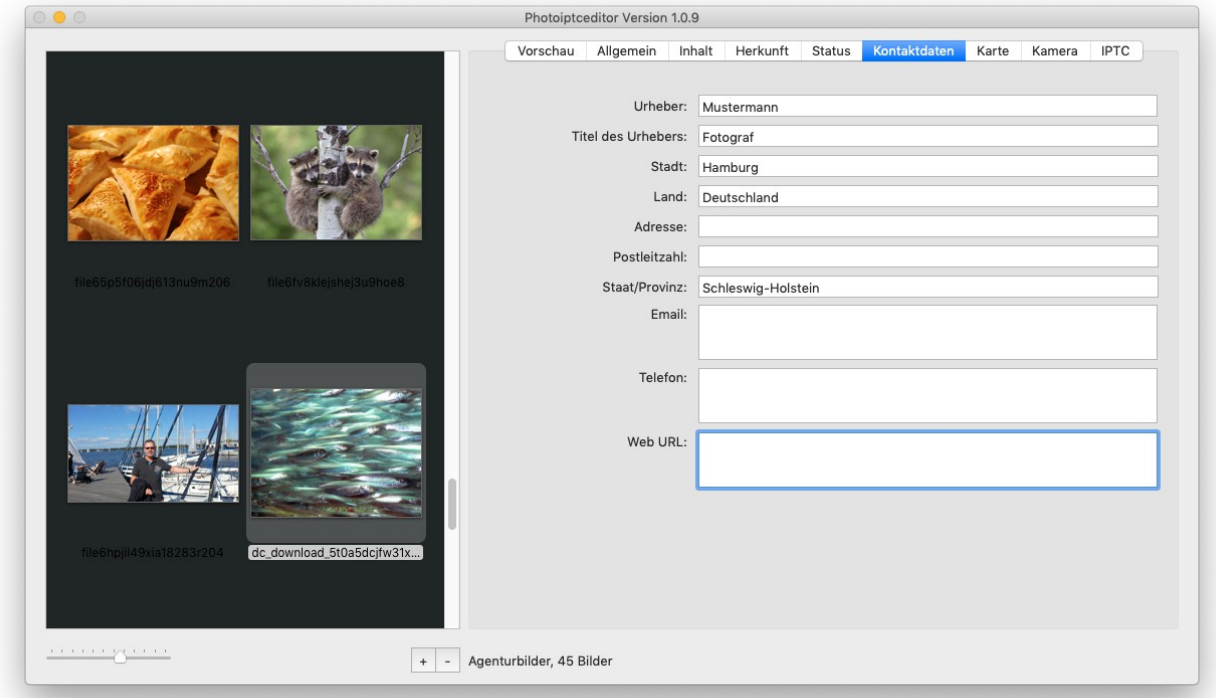

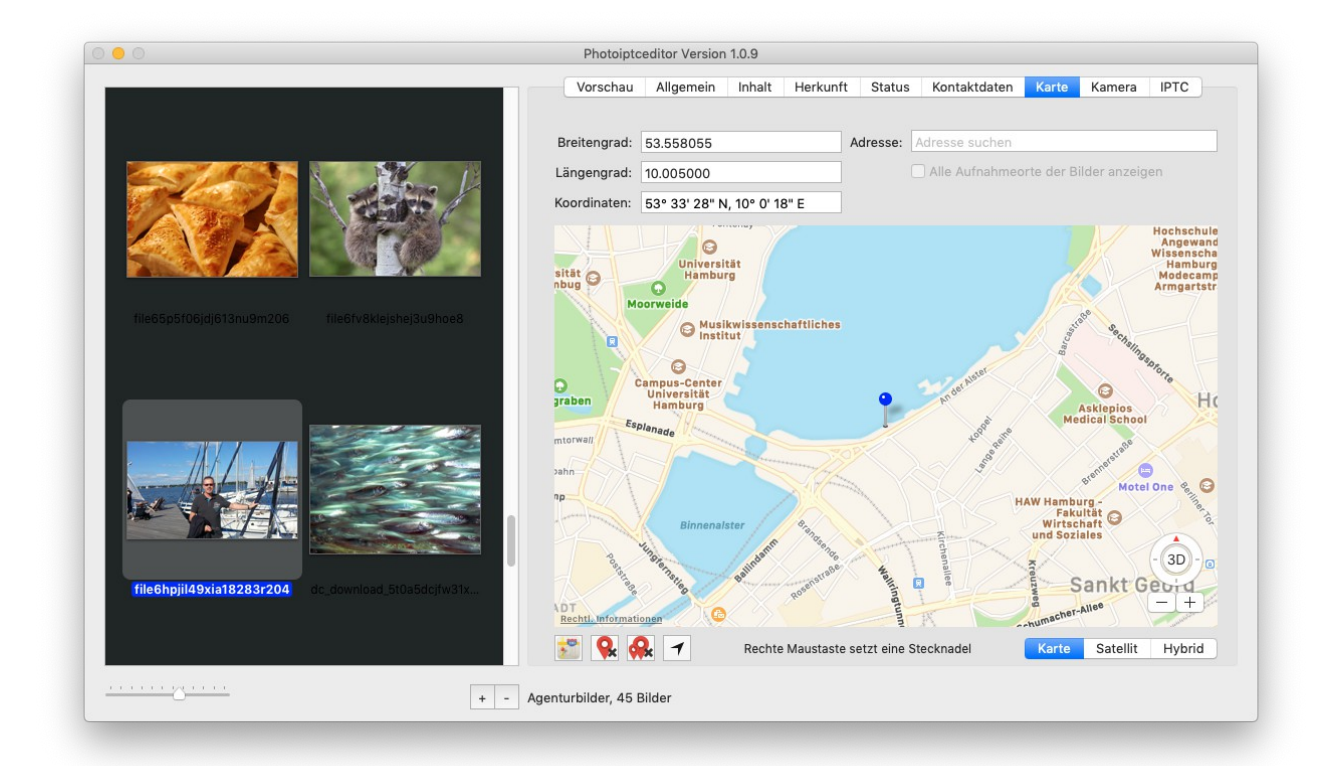

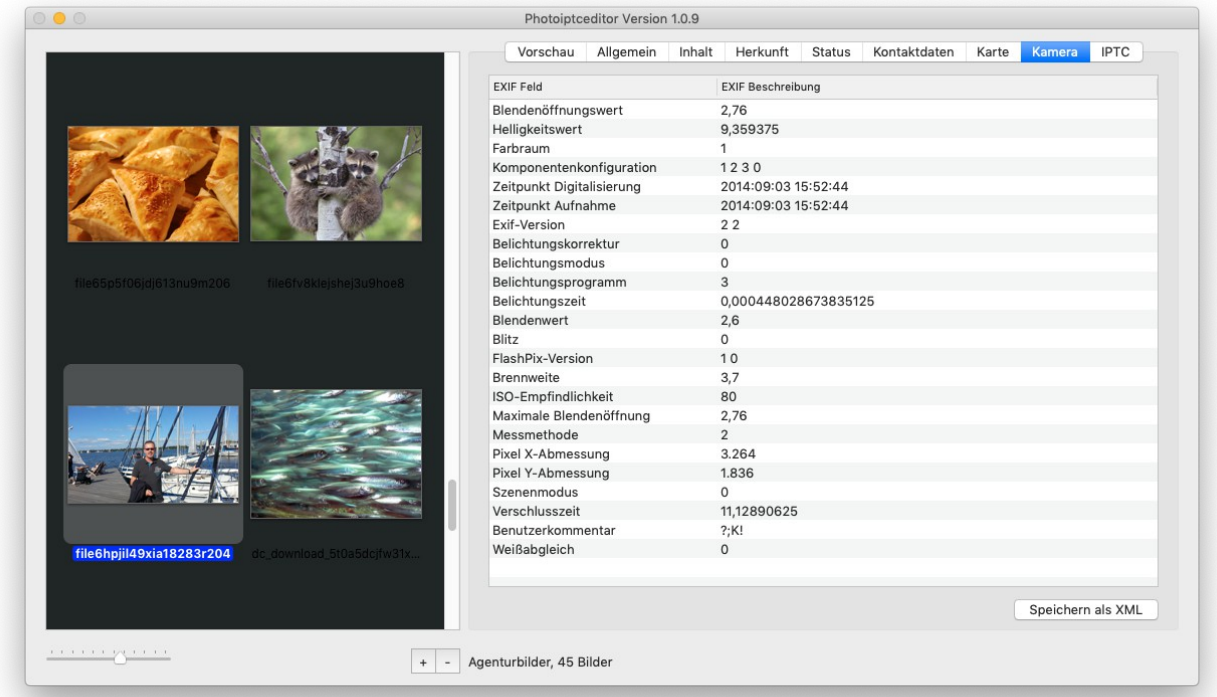

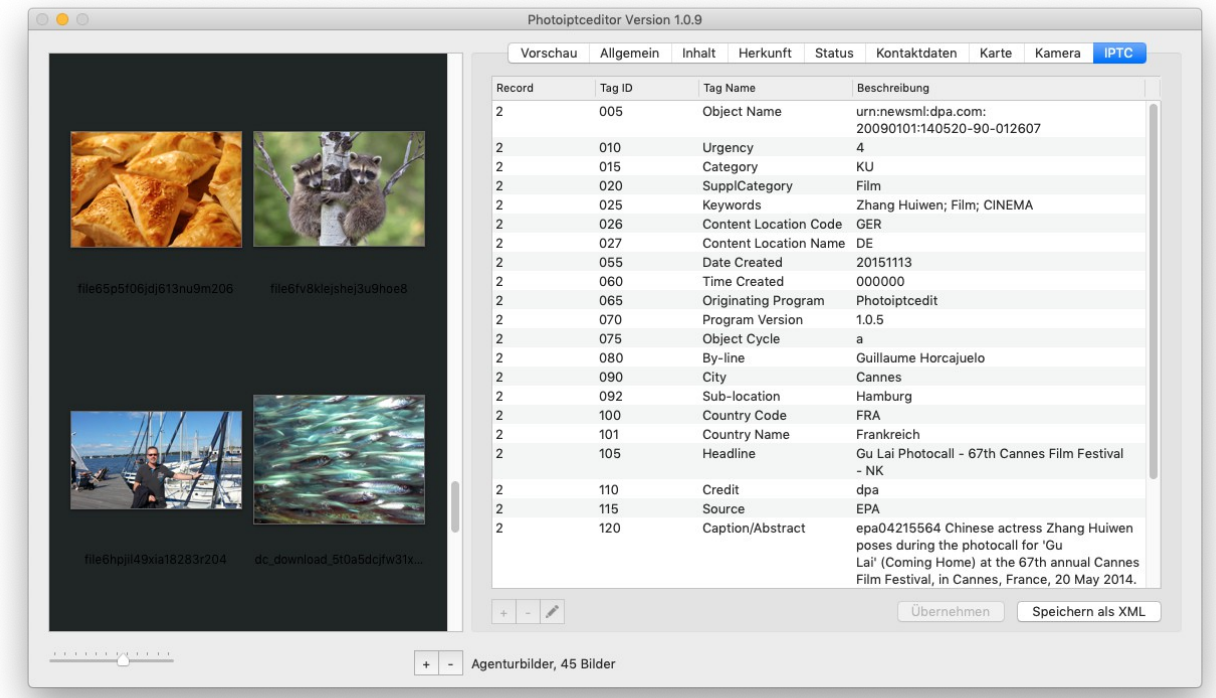

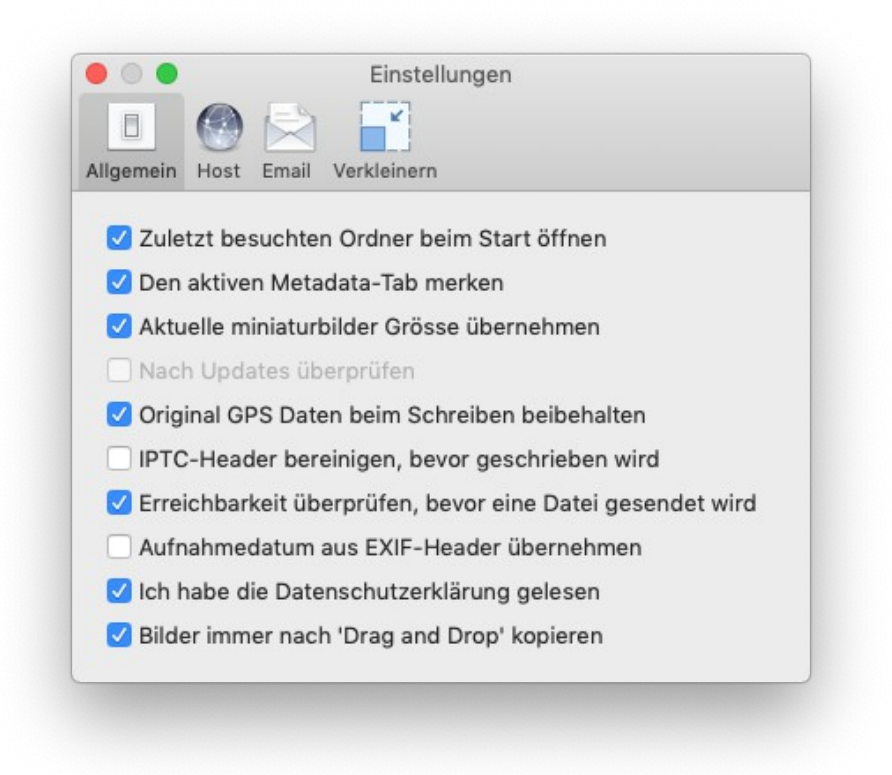

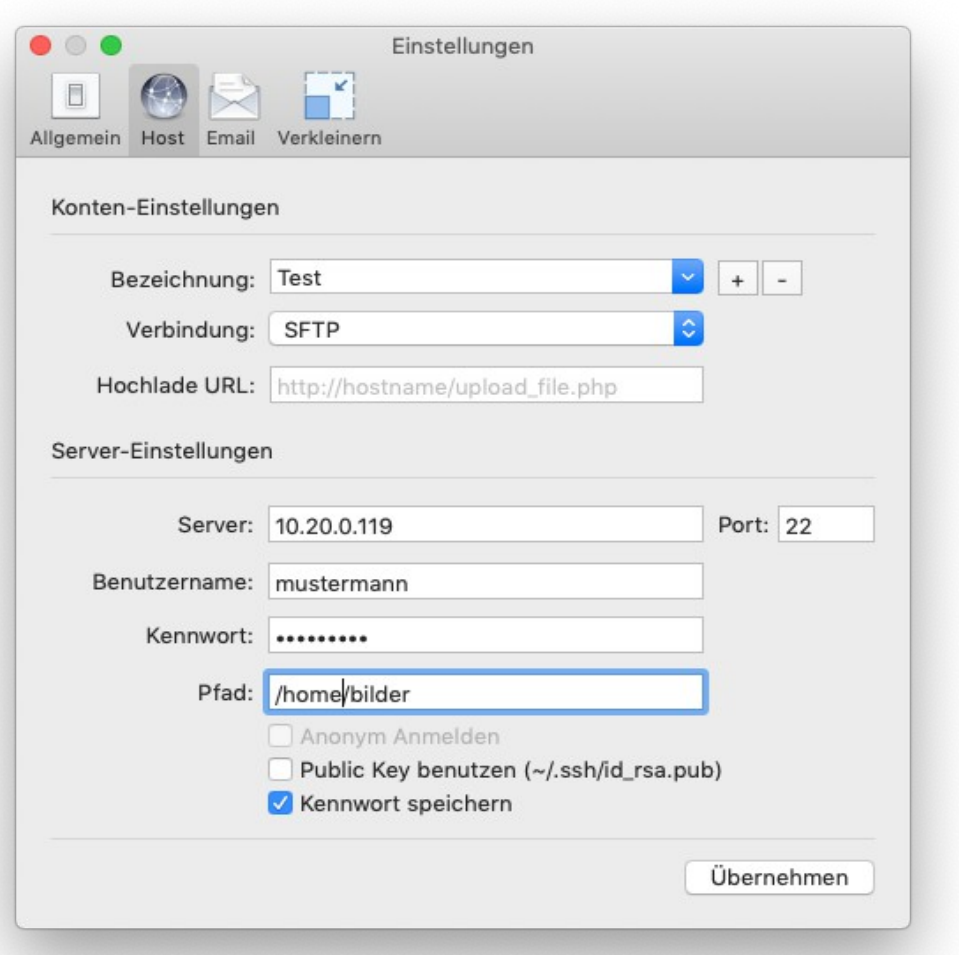

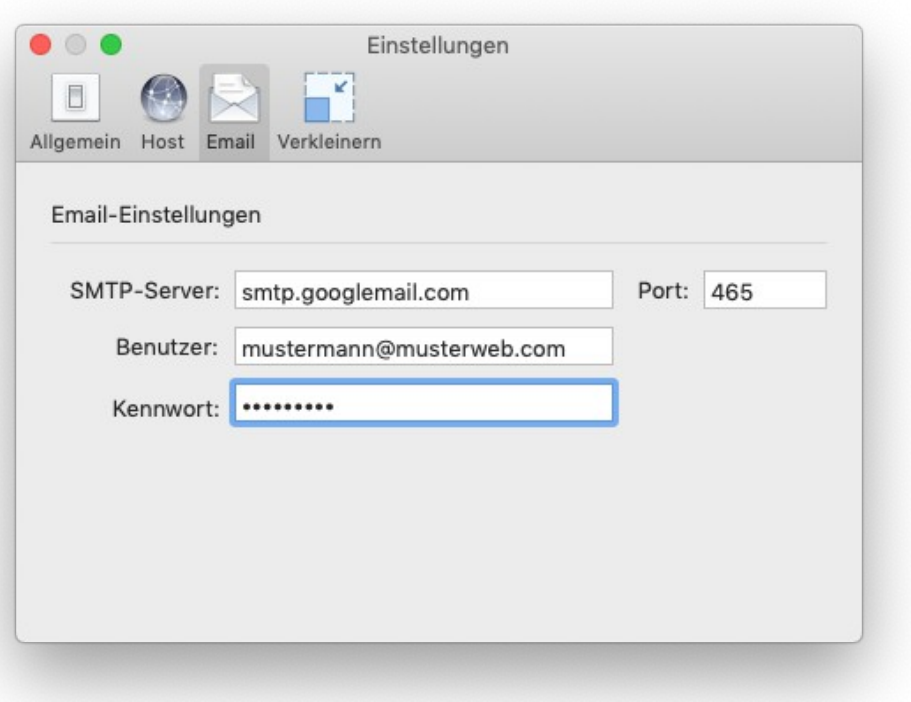

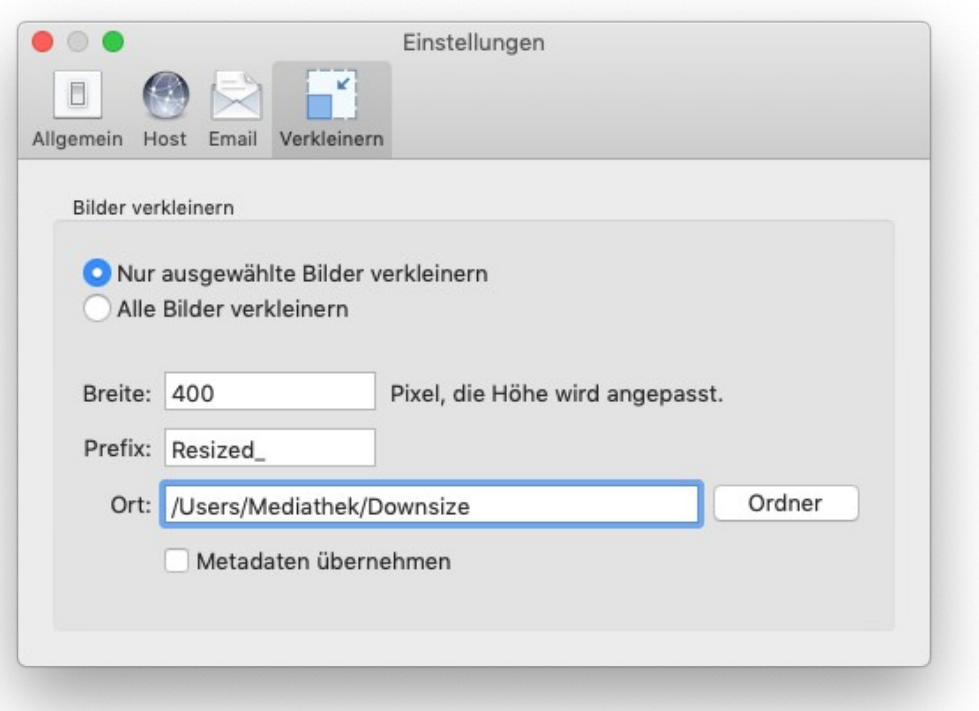